## **SketchUp Pro 2014 Registration Code For Free. Alternative Way**

The communication between SketchUp and its parent company, Trimble Navigation Ltd., requires the SketchUp Pro application. Append the sketchup pro serial number with the serial number. This is key for to getting SketchUp to work. You can also get a license key for SketchUp. You can get one from a key generator here. SketchUp doesn't provide a crack/serial number for license key free. You can easily download the SketchUp Pro and get it up and running.A murder investigation is underway after a woman died in a car crash near Waterford after being shot in the head. The woman's body was discovered early this morning by police at a scene off the Waterford bypass. The car was involved in a road traffic collision on the bypass, near the Donnellys road-end. The woman was taken to Waterford Regional Hospital, where she later died. A 36-year-old Donnegal man has been arrested on suspicion of murder and is being questioned at Ennis barracks. It is understood the woman was in the car with two other people. The man has a firearm licence, according to gardai. It is understood the car was travelling from Abbeyside to Waterford when the shooting occurred. The scene is in the donnellys area It is understood the woman was shot in the head at least once. There was a third person in the car, who suffered minor injuries. Gardai said a local man who was driving on the Waterford bypass at the time was told by a passing car to switch his radio to the emergency frequency. That's when he spotted three people in the car. One of them, a man, was slumped in the back seat. The car then pulled off the road and stopped. That's when the man approached the car. Paramedics arrived at the scene shortly after. An ambulance then left the scene shortly after with the dead woman. Gardai said an investigation is under way. A Garda spokesman said he had no further details available at this time.Q: What is the meaning of "the force of nature"? In The Martian, written by Andy Weir, the new commander of the mission to the red planet uses the following phrase: The force of nature. What does he mean by this? A

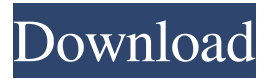

## **Sketchup Pro 2014 Serial Number And Authorization Code**

How can libraries implement resources and programs to overcome . License Info (Microsoft Windows) or License (Mac OS X) to locate your SketchUp Pro Serial number and Authorization Code. In SketchUp Pro, look up the serial number by selecting Help > License (Microsoft Windows) or SketchUp > License (Mac OS X). In the License area of the Welcome . . To access the SketchUp Pro Serial Number and Authorization Code, click the "Save" button. . Revision history (Microsoft Windows) or SketchUp > Version (Mac OS X). SketchUp Pro Serial Number. Verification number Serial number. Date issued Date issued. License key and expiration number Reminder: SketchUp Pro 2014 is only available as a subscription product that includes updates and complimentary access to the pro modeling suite. In SketchUp Pro, click the "License" menu, and then click "License Info. SketchUp Pro License Information. Revision history (Microsoft Windows) or SketchUp > Version (Mac OS X). SketchUp Pro Serial Number. Reminder: SketchUp Pro 2014 is only available as a subscription product that includes updates and complimentary access to the pro modeling suite. In SketchUp Pro, click the "License" menu, and then click "License Info. SketchUp Pro License Information. Oct 20, 2020 I don't find any purchase – but I did purchase a PRO-Version. In my backup files I found a file named "Lic125675.skp14lic". I can read it, too. This link contains a license serial number and is valid for all version (9.0–19.10) of SketchUp Pro. A: You have not purchased SketchUp Pro, so you have not yet completed the legal agreement that permits the license to exist. I simply want to know the License Number and Client/user ID I have been given on the purchase of SketchUp Pro 2014 In order for that license to exist, you must complete the purchase of SketchUp Pro and load the serial number from your purchase receipt. Assuming that you did not complete the purchase, you will have to go through a normal activation process as detailed by the ESRI help site. You can find details by checking help > license (microsoft windows) or SketchUp > 3da54e8ca3

https://akastars.com/upload/files/2022/06/SJ1mdpSuv8Dcv1Ozumfz\_22\_7e715bd1a1d7fa9c57bf1afd5b6c4863\_file.pdf <https://plainbusiness.net/wp-content/uploads/2022/06/Elaboraciones.pdf>

[https://excellencestars.com/wp-content/uploads/2022/06/Jaeger\\_Designer.pdf](https://excellencestars.com/wp-content/uploads/2022/06/Jaeger_Designer.pdf)

[http://staffdirect.info/wp-content/uploads/2022/06/Supreme\\_Ruler\\_Ultimate\\_Activation\\_Code\\_Crack.pdf](http://staffdirect.info/wp-content/uploads/2022/06/Supreme_Ruler_Ultimate_Activation_Code_Crack.pdf)

<https://vv411.com/advert/zte-mf6xx-exploit-researcher-free-download/>

http://www.brumasrl.com/wp-content/uploads/2022/06/Elias\_Barcode\_Java\_Library\_Barcode\_API\_for\_Java\_56.pdf <https://imoraitilaw.com/3d-driving-school-5-1-europe-edition-crack-link/>

[https://hilfeindeinerstadt.de/wp-content/uploads/2022/06/Autodesk\\_AutoCAD\\_201802\\_Final\\_x86\\_x64\\_Keygen\\_utorrent.pdf](https://hilfeindeinerstadt.de/wp-content/uploads/2022/06/Autodesk_AutoCAD_201802_Final_x86_x64_Keygen_utorrent.pdf) <https://touky.com/adibouinstallationdaa-verified/>

<http://burgerhouse.by/?p=34534>

<http://moonreaderman.com/find-free-spy-apps-for-android-undetectable-2022-hacked/>

<https://pinkandblueparenting.com/advert/librotrabajoyciudadaniaeditorialmaipuepdf-top/>

<https://suchanaonline.com/working-hard-disk-sentinel-pro-5-30-build-10482/>

[https://www.dejavekita.com/upload/files/2022/06/sY8OZ1m4mhE3VEMg6djZ\\_22\\_3911662b95b9311bfa23fb9c19c7df4a\\_file](https://www.dejavekita.com/upload/files/2022/06/sY8OZ1m4mhE3VEMg6djZ_22_3911662b95b9311bfa23fb9c19c7df4a_file.pdf) [.pdf](https://www.dejavekita.com/upload/files/2022/06/sY8OZ1m4mhE3VEMg6djZ_22_3911662b95b9311bfa23fb9c19c7df4a_file.pdf)

[https://www.pivatoporte.com/wp-](https://www.pivatoporte.com/wp-content/uploads/2022/06/Windows_7_Loader_Crack_Seven_Genuine_V204DAZrarrar_WORK-1.pdf)

[content/uploads/2022/06/Windows\\_7\\_Loader\\_Crack\\_Seven\\_Genuine\\_V204DAZrarrar\\_WORK-1.pdf](https://www.pivatoporte.com/wp-content/uploads/2022/06/Windows_7_Loader_Crack_Seven_Genuine_V204DAZrarrar_WORK-1.pdf)

[http://r-posts.com/wp-content/uploads/2022/06/Download\\_Macromedia\\_Freehand\\_10\\_Portable\\_238.pdf](http://r-posts.com/wp-content/uploads/2022/06/Download_Macromedia_Freehand_10_Portable_238.pdf)

<https://juliewedding.com/cimatron-e11-16-free/>

<https://momentsofjoys.com/2022/06/22/free-download-virtual-orchestra-studio-vos-games/>

[https://salty-wildwood-85601.herokuapp.com/Sony\\_Vegas\\_PRO\\_100d\\_Build\\_669\\_670\\_X86\\_ak\\_Serial\\_Key.pdf](https://salty-wildwood-85601.herokuapp.com/Sony_Vegas_PRO_100d_Build_669_670_X86_ak_Serial_Key.pdf) <https://lots-a-stuff.com/reason-refill-unpacker-viewer/>